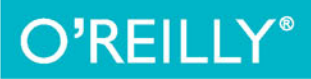

# nowoczesnej strony WWW Usługi sieciowe w PHP

TWÓJ KLUCZ DO DOSKONAŁEGO API!

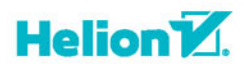

Lorna Jane Mitchell

#### Tytuł oryginału: PHP Web Services

Tłumaczenie: Łukasz Piwko (wstęp, rozdz. 2 – 13, dodatki), Paweł Halladin (rozdz. 1)

ISBN: 978-83-283-0551-9

© Helion 2015

Authorized Polish translation of the English edition of PHP Web Services, ISBN 9781449356569 © 2013 Lorna Jane Mitchell

This translation is published and sold by permission of O'Reilly Media, Inc., which owns or controls all rights to publish and sell the same.

All rights reserved. No part of this book may be reproduced or transmitted in any form or by any means, electronic or mechanical, including photocopying, recording or by any information storage retrieval system, without permission from the Publisher.

Wszelkie prawa zastrzeżone. Nieautoryzowane rozpowszechnianie całości lub fragmentu niniejszej publikacji w jakiejkolwiek postaci jest zabronione. Wykonywanie kopii metodą kserograficzną, fotograficzną, a także kopiowanie książki na nośniku filmowym, magnetycznym lub innym powoduje naruszenie praw autorskich niniejszej publikacji.

Wszystkie znaki występujące w tekście są zastrzeżonymi znakami firmowymi bądź towarowymi ich właścicieli.

Autor oraz Wydawnictwo HELION dołożyli wszelkich starań, by zawarte w tej książce informacje były kompletne i rzetelne. Nie biorą jednak żadnej odpowiedzialności ani za ich wykorzystanie, ani za związane z tym ewentualne naruszenie praw patentowych lub autorskich. Autor oraz Wydawnictwo HELION nie ponoszą również żadnej odpowiedzialności za ewentualne szkody wynikłe z wykorzystania informacji zawartych w książce.

Wydawnictwo HELION ul. Kościuszki 1c, 44-100 GLIWICE tel. 32 231 22 19, 32 230 98 63 e-mail: *helion@helion.pl* WWW: *http://helion.pl* (księgarnia internetowa, katalog książek)

Pliki z przykładami omawianymi w książce można znaleźć pod adresem: *ftp://ftp.helion.pl/przyklady/apinow.zip*

Drogi Czytelniku! Jeżeli chcesz ocenić tę książkę, zajrzyj pod adres *http://helion.pl/user/opinie/apinow* Możesz tam wpisać swoje uwagi, spostrzeżenia, recenzję.

Printed in Poland.

### [• Kup książkę](http://helion.pl/page354U~rf/apinow)

- 
- $\cdot$  Oceń książkę • Oceń książkę
- 
- [Księgarnia internetowa](http://helion.pl/page354U~r/4CAKF)<br>• Lubię to! » Nasza społeczność • Lubię to! » Nasza społeczność

# Spis treści

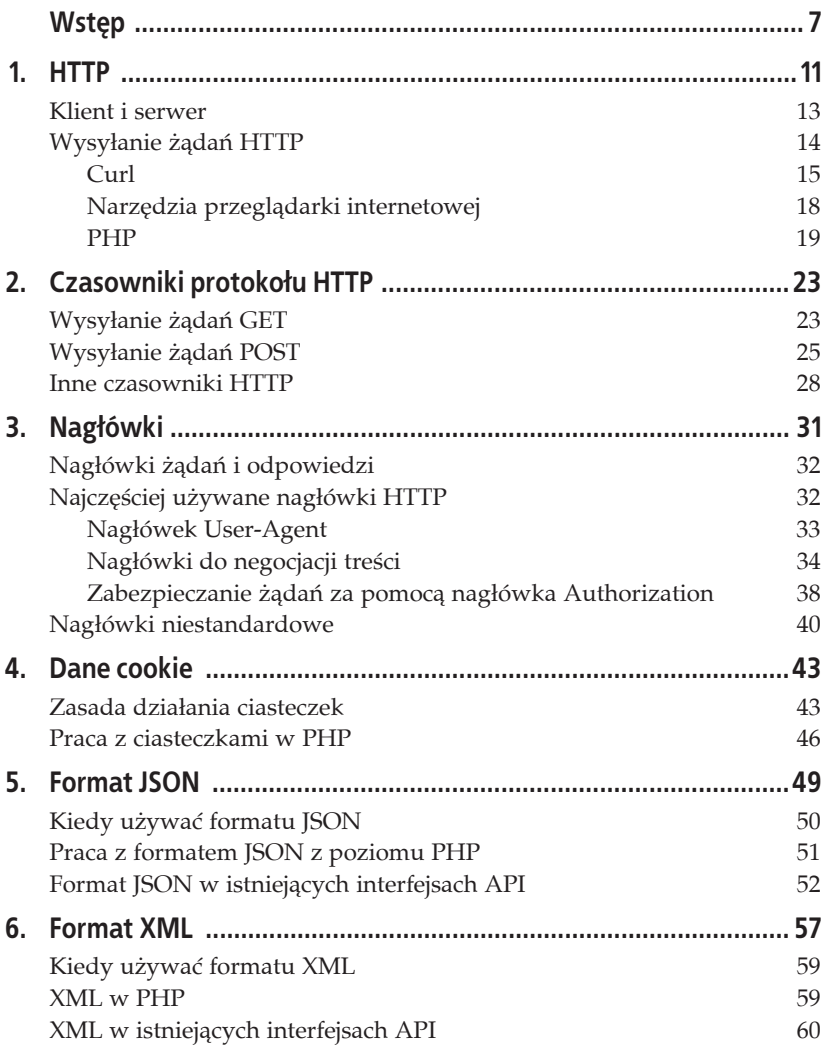

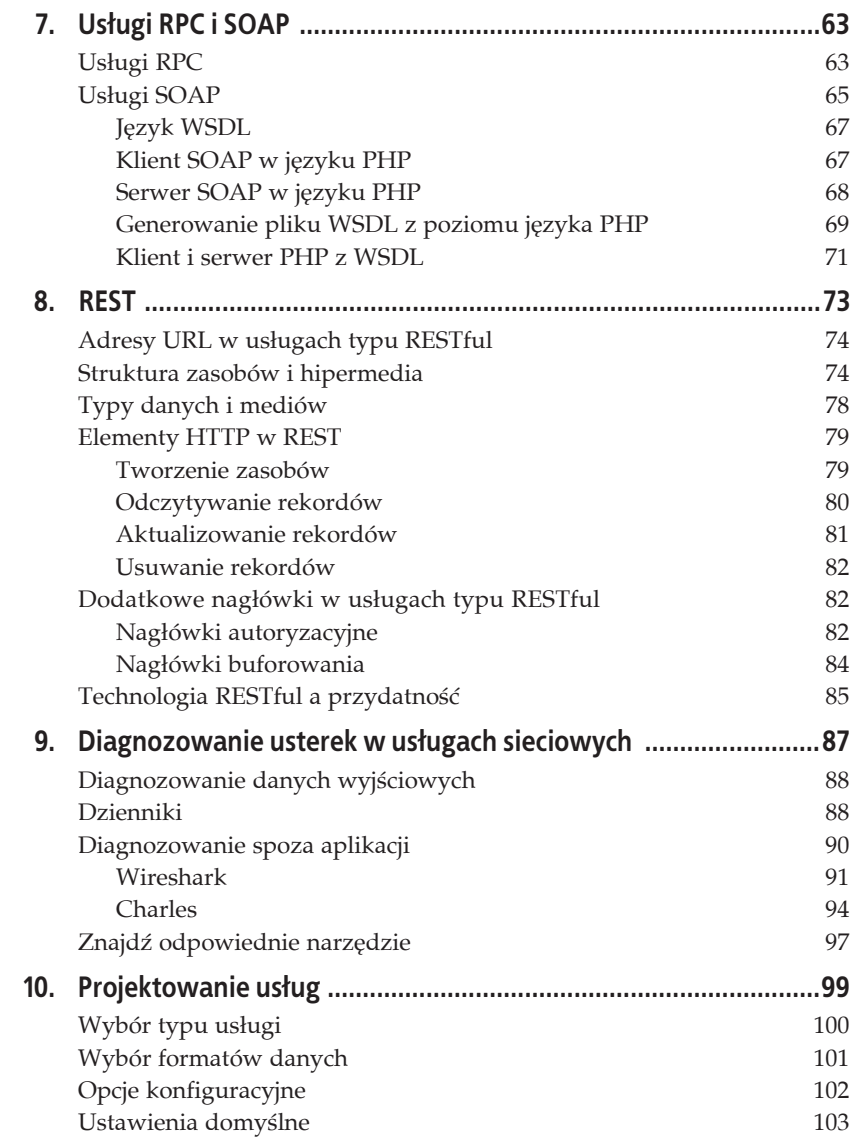

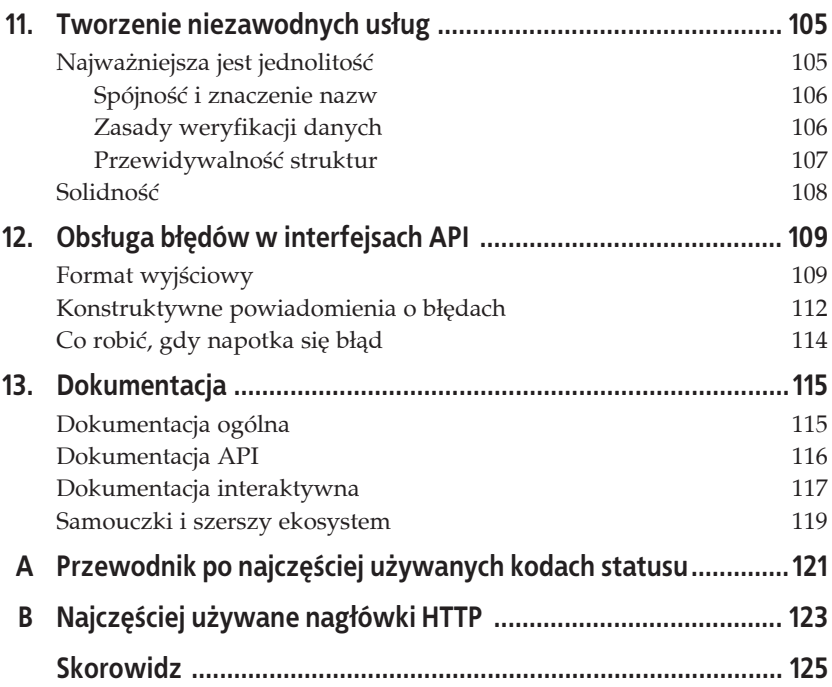

Kup ksi k

# **ROZDZIAĤ 3. Nagĥówki**

W poprzednich rozdziałach przedstawiłam różne prezentacje formatu HTTP i wyjaśniłam, że w żądaniach i odpowiedziach sieciowych jest przesyłanych znacznie więcej informacji niż to, co znajduje się w ich treści głównej. Oczywiście, treść jest najważniejsza i zazwyczaj istotna dla użytkownika, ale nagłówki również przenoszą kluczowe informacje, dzięki którym możliwa jest efektywna komunikacja między klientem i serwerem. Gdyby porównać treść żądania do listu zawierającego gotówkę, to nagłówki byłyby adresem, znaczkiem i np. instrukcją "Otworzyć dnia..." (rysunek 3.1).

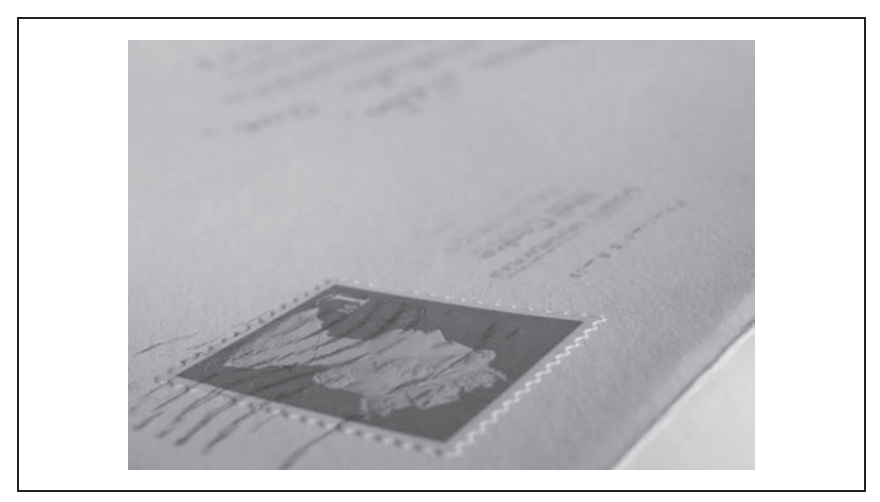

*Rysunek 3.1. Koperta ze znaczkiem, adresem i stemplem pocztowym*

Te dodatkowe informacje sprawiają, że treść dotrze w odpowiednie miejsce, oraz stanowią dla adresata instrukcję, jak należy się z nimi obchodzić.

## **Nagĥówki Ŝédaħ i odpowiedzi**

Wiele nagłówków HTTP może występować zarówno w żądaniach, jak i odpowiedziach. Ale niektóre sñ przydatne tylko *albo* w jednych, *albo* w drugich. Poniżej znajdują się przykłady prawdziwych nagłówków żądań i odpowiedzi z mojej strony internetowej (http://www.lornajane.net/) i przeglądarki Chrome.

Nagłówki żądań:

```
GET / HTTP/1.1
Host: www.lornajane.net
Connection: keep-alive
Accept: text/html,application/xhtml+xml,application/xml;q=0.9,*/*;q=0.8
User-Agent: Mozilla/5.0 (X11; Linux i686) AppleWebKit/537.19 (KHTML, like Gecko)
Chrome/25.0.1323.1 Safari/537.19
Accept-Encoding: gzip,deflate,sdch
Accept-Language: en-GB,en-US;q=0.8,en;q=0.6
Accept-Charset: ISO-8859-1,utf-8;q=0.7,+;q=0.3
```
Nagłówki odpowiedzi:

```
HTTP/1.1 200 OK
Server: Apache/2.2.14 (Ubuntu)
X-Powered-By: PHP/5.3.2-1ubuntu4.11
X-Pingback: http://www.lornajane.net/xmlrpc.php
Last-Modified: Thu, 06 Dec 2012 14:46:05 GMT
Cache-Control: no-cache, must-revalidate, max-age=0
Content-Type: text/html; charset=UTF-8
Content-Length: 25279
Date: Thu, 06 Dec 2012 14:46:05 GMT
X-Varnish: 2051611642
Age: 0
Via: 1.1 varnish
Connection: keep-alive
```
W odpowiedzi znajduje się nagłówek Content-Type, który byłby obecny także w żądaniu, gdyby było ono typu POST. Takie wielozadaniowe nagłówki nazywają się nagłówkami jednostek (ang. *entity header*) i dotyczą treści przesyäanej w Ĕñdaniu lub odpowiedzi HTTP. Do nagäówków wysyäanych tylko w żądaniach zaliczają się User-Agent, Accept, Authorization i Cookie. Natomiast nagłówek Set-Cookie jest właściwy tylko odpowiedziom.

## **Najczýļciej uŜywane nagĥówki HTTP**

W poprzednich przykładach przedstawiłam parę najczęściej używanych nagłówków HTTP. Teraz w kolejnych kilku podrozdziałach przyjrzymy się

tym nagłówkom, które najczęściej spotyka się podczas pracy z różnymi interfejsami API. Pokażę Ci, jak wysyłać i odbierać różne typy nagłówków z poziomu PHP, aby je poprawnie obsługiwać we własnych aplikacjach.

### Nagłówek User-Agent

Nagłówek User-Agent przekazuje informacje o kliencie, który wysłał żądanie HTTP. Najcześciej jest to klient programowy. Spójrz na poniższy nagłówek:

```
User-Agent Mozilla/5.0 (Linux; U; Android 2.3.4; en-gb; SonyEricssonSK17i
Build/4.0.2.A.0.62) AppleWebKit/533.1 (KHTML, like Gecko) Version/4.0 Mobile
Safari/533.1
```
Jak sądzisz, z jakiego urządzenia wysłano to żądanie? Pewnie myślisz, że wysłałam je z telefonu Sony Ericsson z Androidem... i jest to całkiem możliwe. Ale równie dobrze ktoś mógł użyć poniższego polecenia Curl:

```
curl -H "User-Agent: Mozilla/5.0 (Linux; U; Android 2.3.4; en-gb;
SonyEricssonSK17i Build/4.0.2.A.0.62) AppleWebKit/533.1 (KHTML, like Gecko)
Version/4.0 Mobile Safari/533.1" http://requestb.in/przyklad
```
Nie da się z całą pewnością stwierdzić, czy takie żądanie jak powyższe rzeczywiście pochodzi z telefonu z Androidem czy raczej tylko z czegoś, co się pod taki telefon podszywa. Na podstawie tych informacji można wysłać odpowiedź — w sumie, jeśli ktoś chce udawać mały telefon z systemem Android, to należy mu odpowiedzieć treścią przeznaczoną dla takiego urządzenia. Ale trzeba też sobie uświadomić, że nagłówek User-Agent nie może być używany do żadnych ważnych spraw, np. definiowania własnego nagłówka w celu uwierzytelnienia użytkownika. Jak wszystkie dane z zewnątrz, nagłówek ten może zostać zmanipulowany i należy traktować go podejrzliwie.

W PHP można zarówno przetwarzać, jak i wysyłać nagłówek User-Agent. Oto przykład wysłania go przy użyciu strumieni:

```
<?php
$url = 'http://localhost/book/user-agent.php';$options = array(
    "http" => array("header" => "User-Agent: zaawansowany magiczny klient HTTP"
    \lambda);\text{page} = file get contents($url, false, stream context create($options));
echo $page;
```
W podobny sposób w żądaniu można ustawić dowolne nagłówki. Analogicznie też można je odebrać, stosując takie samo podejście. Wszystkie potrzebne dane znajdują się w tablicy  $\frac{1}{2}$  SERVER. A w przedstawionym przykładzie zawartość nagłówka User-Agent można sprawdzić w elemencie \$\_SERVER["HTTP\_USER\_AGENT"].

Oto prosty przykäad:

```
<?php
echo "To żądanie zostało wysłane przez: "
    . filter var($ SERVER['HTTP USER AGENT'], FILTER SANITIZE STRING);
```
W pracy z urządzeniami przenośnymi często używa się takich nagłówków jak User-Agent w połączeniu z biblioteką WURFL (http://wurfl.sourceforge.net/) w celu wykrywania możliwości sprzętu i odpowiedniego dostosowywania dla niego treści. Natomiast w przypadku interfejsów API lepiej jest oczekiwać, że klienty użyją różnych nagłówków, żądając odpowiednich dla siebie typów treści, zamiast decydować o tym w sposób centralny.

### **Nagĥówki do negocjacji treļci**

Nagłówek Content-Type służy do określania formatu danych przesyłanych w treści żądania. Dzięki temu odbiorca wie, jak rozszyfrować otrzymane informacje. Pokrewny nagłówek Accept służy do określania przez klienta, jaki rodzaj treści jest *dopuszczalny*. Innymi słowy, za pomocą tego nagłówka klient może poinformować serwer, jaką treść jest w stanie obsłużyć. Poniżej znajduje się pokazywany już wcześniej przykładowy nagłówek Accept zazwyczaj wysyłany przez przeglądarkę Google Chrome:

Accept: text/html,application/xhtml+xml,application/xml;q=0.9,\*/\*;q=0.8

Przy odczytywaniu nagłówka Accept każdą z wartości oddzielonych przecinkami należy traktować jako osobną jednostkę. W powyższym nagłówku klient podał następujące preferencje dotyczące typów treści:

- $\bullet$  text/html,
- application/xhtml+xml,
- application/xml,
- $\bullet */*$ .

Jeśli dostarczone dane będą w jednym z tych formatów, to nasz klient je rozpozna. Ale dwa ostatnie elementy zawierają dodatkowe informacje: wartość q. Określa ona, jak bardzo pożądany jest dany rodzaj treści. Wartość domyĈlna w tym przypadku to q=1.

Ostatni punkt zawiera typ treści \*/\*. Gwiazdki to symbole wieloznaczne, co oznacza, że przeglądarka Chrome rzekomo potrafi obsłużyć każdy rodzaj treści — wydaje się to mało prawdopodobne. Jeśli ktoś wymyśli własny format rozpoznawany tylko przez jego klienta i serwer, to przeglądarka Chrome sobie z nim nie poradzi, więc zapis  $*/*$  jest mylący.

Użycie nagłówków Content i Content-Type do informowania o tym, jakiego rodzaju treść rozpoznaje klient i co w rzeczywistości zostało wysłane, nazywa się **negocjowaniem treści**. Dzięki temu, że negocjacje formatów są prowadzone za pośrednictwem nagłówków, metadane nie mieszają się z rzeczywistymi informacjami, co miałoby miejsce, gdyby oba rodzaje parametrów były przesyłane w treści głównej lub adresie URL żądania. Ogólnie rzecz biorąc, nagłówki są dobrym rozwiązaniem.

Negocjować można nie tylko treść. W jednym z wcześniejszych przykładów znajdują się następujące nagłówki:

```
Accept-Encoding: gzip,deflate,sdch
Accept-Language: en-GB,en-US;q=0.8,en;q=0.6
Accept-Charset: ISO-8859-1,utf-8;q=0.7,+;q=0.3
```
Ilustrują one inne rodzaje negocjacji, np. dotyczące kodowania obsługiwanego przez klienta, preferowanych języków oraz zestawów znaków. Na podstawie tych informacji można odpowiednio sformatować odpowiedź, aby była optymalna dla danego rodzaju urządzeń.

#### **Przetwarzanie nagĥówka Accept**

Zobaczmy, jak poprawnie powinno się przetwarzać nagłówek Accept. Każdy taki nagłówek zawiera listę oddzielonych przecinkami wartości; niektóre z nich zawierają dodatkowo parametr q, określający priorytetowość. Brak tego parametru odczytuje się tak, jakby był ustawiony na 1. Wróćmy do przykładu nagłówka Accept z mojej przeglądarki. Można go rozbić na poszczególne części, sprawdzić ich priorytet, a następnie odpowiednio posortować. Poniżej znajduje się przykładowa funkcja zwracająca tablicę obsługiwanych formatów w kolejności od najbardziej pożądanego:

```
<?php
function parseAcceptHeader() {
     $hdr = $_SERVER['HTTP_ACCEPT' ];
    $accept = array();
    foreach (preg_split('/\s*,\s*/' , $hdr) as $i => $term) {
        $o = new \stdclass;
       $o->pos = $i;if (preg match(",^(\S+)\s*;\s*(?:q|level)=([0-9\.]+),i" , $term, $M)) {
            $o->type = $M[1];
```

```
$o->q = (double) $M[2];\} else \{$o->type = $term;$o->q = 1;% \; \text{accept}[] = \; \text{%}\mathcal{E}usort($accept, function (\$a, \$b) {
       /* pierwsza warstwa: wygrywa najwyższa wartość współczynnika q^*/\text{Sdiff} = \text{Sb} - \text{Sq} - \text{Sa} - \text{Sq};
       if (\text{Sdiff} > 0) {
              $diff = 1;} else if (\$diff < 0) {
               $diff = -1;\} else \{/* jeśli wystąpi remis, wygrywa pierwszy na liście */
              $diff = $a->pos - $b->pos;return $diff;
\{\cdot\}:
\frac{1}{2} \frac{1}{2} \frac{1}{2} \frac{1}{2} \frac{1}{2} \frac{1}{2} \frac{1}{2} \frac{1}{2} \frac{1}{2} \frac{1}{2} \frac{1}{2} \frac{1}{2} \frac{1}{2} \frac{1}{2} \frac{1}{2} \frac{1}{2} \frac{1}{2} \frac{1}{2} \frac{1}{2} \frac{1}{2} \frac{1}{2} \frac{1}{2} foreach ($accept as $a) {
       \text{Saccept data} [\text{Sa->type}] = \text{Sa->type};\mathcal{E}return $accept data;
```
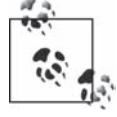

 $\{$ 

Przeglądarki mogą wysyłać różne nagłówki i wynik ich analizy za pomocą powyższego kodu może być inny niż przedstawiony tutaj.

Dla nagłówka Accept wysłanego przez moją przeglądarkę otrzymałam następujący wynik:

```
array(4) {
  \lceil"text/html" ] =>
  string(9) "text/html"
    ["application/xhtml+xml" ] =>
  string(21) "application/xhtml+xml"
    ["application/xml" ] =>
  string(15) "application/xml"
    \left[ \begin{array}{cc} 0 & \ast \\ 0 & \ast \end{array} \right] =>
  string(3) "*/"\overline{\phantom{a}}
```
Na podstawie tych informacji można wywnioskować, w jakim formacie najlepiej odesłać dane. Poniżej znajduje się prosty przykładowy skrypt wywołujący funkcję parseAcceptHeader(), przeglądający formaty w celu sprawdzenia, które potrafi obsłużyć, i wysyłający informacje w odpowiedniej formie:

```
<?php
$data = array ("greeting" => "Cześć, ", "name" => "Lorna");
$accepted formats = parseAcceptHeader();
$supported formats = array("application/json", "text/html");
foreach($accepted formats as $format) {
    if(in array($format, $supported formats)) {
        // użycie tego formatu
        break;
    \{\}switch($format) {
    case "application/json" :
        header("Content-Type: application/json");
        $output = json\_encode ($data);break:
    case "text/html" :
    default:$output = "<p>" . implode(',' , $data) . "</p>" ;
        break;
    \mathcal{E}
```

```
echo $output;
```
Nagłówek Accept można przetwarzać na bardzo wiele sposobów (i wszystkie te techniki można też stosować do przetwarzania nagłówków Accept-Language, Accept-Encoding oraz Accept-Charset), ale bardzo ważne jest, by robić to poprawnie. Jak duże znaczenie ma analiza nagłówka Accept, można przeczytać we wpisie *The Accept Header* (Nagłówek Accept) na blogu Chrisa Shifletta, pod adresem http://shiflett.org/blog/2011/may/the-accept-header. Funkcja parseAcceptHeader() została napisana głównie na podstawie komentarzy znajdujących się pod tym wpisem. Możesz użyć tej funkcji, biblioteki PHP typu mimeparse (https://github.com/ramsey/mimeparse), własnego rozwiązania lub narzędzia dostępnego w systemie szkieletowym. Najważniejsze jest to, aby nagłówek był przetwarzany poprawnie, a nie np. przy użyciu funkcji do porównywania łańcuchów.

#### Demonstracja nagłówków Accept przy użyciu Curl

Poniżej znajduje się kilka przykładów wywołania za pomocą polecenia Curl tego samego adresu URL, ale przy użyciu różnych nagłówków Accept, aby otrzymać różne odpowiedzi:

```
curl http://localhost/book/hello.php
Cześć, Lorna
curl -H "Accept: application/json" http://localhost/book/hello.php
```

```
{"greeting":"Cześć, ","name":"Lorna"}
curl -H "Accept: text/html;q=0.5,application/json"
http://localhost/book/hello.php
{"greeting":"Cześć, ","name":"Lorna"}
```
Jeśli chcesz wysłać te żądania z poziomu PHP, to możesz ustawić odpowiednie nagłówki przy tworzeniu żądania. Poniżej znajduje się przykład napisany przy użyciu rozszerzenia PHP curl, wysyłający takie same żądania jak poprzednio:

```
<?php
$url = "http://localhost/book/hello.php";Sch = curl init(Surl);curl setopt ($ch, CURLOPT HEADER, array (
    "Accept: text/html;q=0.5, application/json",
));
curl_setopt($ch, CURLOPT_RETURNTRANSFER, true);
$response = curl exec($ch);echo $response;
curl close($ch);
```
Liczba obsługiwanych nagłówków zależy od konkretnej aplikacji. Dobrym pomysłem jest oferowanie różnych typów treści, takich jak JSON i XML, a nawet czystego tekstu. Wszystko zależy od rodzaju programu i potrzeb jego użytkowników. Ale jeśli zdecydujesz się wprowadzić obsługę różnych typów treści, to wiesz już, jak to najlepiej zrobić.

### Zabezpieczanie żądań za pomocą nagłówka Authorization

Nagłówki mogą dostarczać informacje pozwalające na zidentyfikowanie użytkownika. Oddzielenie ich od danych aplikacji wszystko upraszcza i często sprawia, że aplikacja jest bezpieczniejsza. Jeśli chodzi o bezpieczeństwo użytkowników interfejsów API, to do usług sieciowych mają zastosowanie wszystkie techniki stosowane przy zabezpieczaniu serwisów internetowych. Nie trzeba wymyślać niczego nowego, choć nieraz widziałam, jak ktoś wynajdywał koło na nowo, zamiast używać już gotowych standardów.

#### Podstawowe uwierzytelnianie HTTP

Jednym z najprostszych sposobów na zabezpieczenie strony internetowej jest użycie podstawowego uwierzytelniania HTTP. Polega ono na przesyłaniu w nagłówku Authorization każdego żądania zaszyfrowanych danych poświadczających użytkownika. Zasada działania tej techniki jest bardzo prosta: klient otrzymuje nazwę użytkownika i hasło i wykonuje następujące czynności:

- 1. Łączy nazwę użytkownika i hasło w łańcuch nazwaużytkownika:hasło.
- 2. Koduje wynik w formacie Base64.
- 3. Wysyäa dane w nagäówku, np. Authorization: Basic *ïañcuch w formacie base64*.
- 4. Jako że tokeny są przesyłane w postaci tekstowej, powinno się używać protokołu HTTPS.

W opisany sposób można utworzyć nagłówek recznie albo użyć specjalnych wbudowanych narzędzi. Poniżej znajduje się przykład napisany przy użyciu rozszerzenia curl, wysyłający do strony żądanie pod ochroną podstawowego uwierzytelniania:

```
<?php
$url = "http://localhost/book/basic-auth.php";
$ch = curl init({\text{sur}});curl setopt($ch, CURLOPT HTTPAUTH, CURLAUTH BASIC ) ;
curl<sup>-</sup>setopt($ch, CURLOPT<sup>-</sup>USERPWD, "user:pass");
curl setopt($ch, CURLOPT RETURNTRANSFER, true);
$response = curl exec({?ch});echo $response;
curl close($ch);
```
W języku PHP wszystkie potrzebne informacje można znaleźć w zmiennej superglobalnej \$ SERVER. Jeśli używane jest podstawowe uwierzytelnianie, nazwę użytkownika i hasło można znaleźć odpowiednio w elementach \$ SERVER["PHP\_AUTH\_USER"] i \$ SERVER["PHP\_AUTH\_PASSWORD"]. Jeżeli ktoś wyśle żądanie bez danych poświadczających lub z niepoprawnymi informacjami, serwer zamiast żądanej treści może zwrócić kod statusu 401 Unauthorized.

#### **OAuth**

Inna metodą zabezpieczania serwisów internetowych, przydatną szczególnie wtedy, gdy jakiś zewnętrzny odbiorca pobiera dane należące do użytkownika, jest OAuth (http://oauth.net/). OAuth to standardowa technika umożliwiająca konsumentowi udostępnienie innemu użytkownikowi swoich danych, które są przechowywane przez dostawcę, z którym użytkownik ten jest w jakiś sposób powiązany, bez podawania hasła. Użytkownik wchodzi na stronę dostawcy w celu weryfikacji swojej tożsamości i przydzielenia praw dostępu odbiorcy i może cofnąć te uprawnienia w dowolnym momencie. W metodzie tej dostawca może odróżnić żądania wysyłane przez użytkownika od żądań wysyłanych przez coś lub kogoś innego w imieniu tego użytkownika.

Szczegółowy opis protokołu OAuth wykracza poza tematykę tej książki (jeśli chcesz dowiedzieć się więcej na jego temat, możesz sięgnąć np. po książkę Getting Started with OAuth 2.0 wydawnictwa O'Reilly). Wspominam o nim, ponieważ wykorzystuje on nagłówek Authorization i jest powszechnie używany w różnych API.

### **Nagĥówki niestandardowe**

Jak prawie każdy aspekt protokołu HTTP, zestaw dostępnych nagłówków nie jest stały. Jeśli ktoś chce przesłać informacje, dla których nie ma odpowiedniego nagłówka, to może wymyślić własny. Jedynym warunkiem jest, aby nazwy takich niestandardowych nagłówków poprzedzić znakami X-.

Dobrym przykładem, który często można spotkać w sieci, jest narzędzie Varnish (https://www.varnish-cache.org/), dodające do odpowiedzi własne nagłówki. Zainstalowałam je także w swoim serwisie, dzięki czemu w żądaniach znajduję następujące informacje:

```
HTTP/1.1 302 Found
Server: Apache/2.2.14 (Ubuntu)
Location: http://www.lornajane.net/
Content-Type: text/html; charset=iso-8859-1
Content-Length: 288
Date: Tue, 11 Dec 2012 15:53:46 GMT
X-Varnish: 119643096 119643059
Age: 5
Via: 1.1 varnish
Connection: keep-alive
```
Ten dodatkowy nagłówek X-Varnish stanowi dowód, że żadanie zostało obsłużone przez narzędzie Varnish. Nie jest to oficjalny nagłówek i dlatego przed jego nazwą znajdują się znaki X-. W interfejsach API dostępnych w sieci można znaleźć wiele różnych nagłówków tego typu. Innym doskonałym przykładem jest serwis GitHub (http://developer.github.com). Oto, jaką odpowiedź otrzymuję, gdy wyślę żądanie listy repozytoriów związanych z moim kontem (*http://api.github.com/users/lornajane/repos*):

```
HTTP/1.1 200 OK
Server: nginx
Date: Tue, 11 Dec 2012 16:01:00 GMT
Content-Type: application/json; charset=utf-8
Connection: keep-alive
```

```
Status: 200 OK
X-Content-Type-Options: nosniff
Cache-Control: public, max-age=60, s-maxage=60
X-GitHub-Media-Type: github.beta
X-RateLimit-Limit: 60
Content-Length: 106586
Last-Modified: Sat, 01 Dec 2012 11:23:32 GMT
Vary: Accept
X-RateLimit-Remaining: 59
ETag: "8c0bde8e577f52c7f68de5d7099e041b"
```
W przykładzie tym znajduje się kilka niestandardowych nagłówków, ale na szczególną uwagę zasługują te zbudowane wg wzoru X-RateLimit-\*, które sprawdzają, czy nie jest wysyłanych zbyt wiele żądań. Przy użyciu takich niestandardowych nagłówków między klientem i serwerem można przesłać dodatkowe dane, które nie należą do treści głównej. Dzięki temu żadne informacje nie mieszają się ze sobą.

# **Skorowidz**

#### **A**

adres URL, 24, 74 adres URL obrazu, 61 aktualizowanie rekordów, 81 analizator protokołów sieciowych, 91 API, 13 API typu RESTful, 53, 78 autentykacja, 19 autoryzacja, 82

#### **B**

bezpieczeństwo, 38 biblioteka WURFL, 34 biblioteki typu mimeparse, 37 błedy, 88, 109-114 buforowanie, 84

#### **C**

certyfikaty SSL, 95 ciasteczka, cookies, 17 ciasteczko data wygaśnięcia, 47 śledzenie sesji, 47 tworzenie, 46 wysyäanie, 44 zapisywanie w pliku, 44 zasada działania, 43 cookie, *Patrz* ciasteczko CRUD, create, read, update, delete, 73 czasownik HTTP DELETE, 28 GET, 23 POST, 25 PUT, 29

#### **D**

dane cookie, 43 wyjściowe, 88 data wygaśnięcia ciasteczka, 47 debugowanie, 95 diagnozowanie danych wyjściowych, 88 spoza aplikacji, 90 usterek, 87 dodatki dla przeglądarek, 18 dodawanie kontekstu, 27 dokumentacja API, 116 interaktywna, 117 ogólna, 115 DOM, 59 dostęp do atrybutów, 61 dziennik błędów serwera, 89 dzienniki, 88

#### **E**

element, *Patrz* znacznik

#### **F**

format Base64, 83 HTML, 101 JSON, 16, 49–55, 74 XML, 16, 57–62 formaty danych, 45, 101 wyjściowe, 109 formularz, 24, 26 funkcja curl\_setopt(), 20 error\_log(), 89 file\_get\_contents(), 21, 29, 54, 60 http\_build\_query(), 27 json\_decode(), 52, 54 json\_encode(), 51, 54 parse str(), 29 parseAcceptHeader(), 36 print\_r(), 88 setcookie(), 46 stream\_context\_create(), 27 var\_dump(), 52, 67, 88

funkcje programu Charles, 96 strumieniowe, 25

#### **G**

generowanie pliku WSDL, 69 gists, 52

#### **H**

hipermedia, 77 HTTP, HyperText Transfer Protocol, 11

#### **I**

idempotencja, 82 identyfikator URI, 68 identyfikowanie użytkownika, 38 informacje o błędach, 65 o typach danych, 52 o żadaniach, 95 z ciasteczek, 44 instrukcja switch-case, 65 interfejs API, 52, 60, 99

#### **J**

jednolitość, 105 język PHP, 7 WSDL, 67 JSON, JavaScript Object Notation, 49

#### **K**

klasa JsonView, 112 Library, 71 SoapClient, 68 klasa SoapServer, 68 WSDLCreator, 69 klient, 13 PHP, 71 SOAP, 67 klucze API, 83 kod PHP, 13 statusu, 121, 122 statusu 200, 54 statusu 400, 65 statusu 401, 39, 83 kontekst, 27 kontroler frontowy, 110

#### **L**

liczba obsługiwanych nagłówków, 38

#### **M**

metoda asXML(), 58 getCountryList(), 66 getResponseBody(), 21 send(), 21 saveXML(), 58 metody komunikacji, 14 model MVC, 111 MVC, model, view, controller, 111

#### **N**

nagłówek Accept, 32–37, 123 Accept-Charset, 35 Accept-Encoding, 35 Accept-Language, 35 Authorization, 32, 38, 123 Authorization, 54 Content, 35 Content-Length, 26, 123 Content-Type, 20, 26, 32–35, 123 Cookie, 32, 123 ETag, 124 If-Modified Since, 85, 124 If-None-Match, 84, 124 Last-Modified, 124 Location, 124 Set-Cookie, 32, 124 User-Agent, 33, 124 WWW-Authenticate, 83 X-Varnish, 40

nagłówki, 123 autoryzacyjne, 82 buforowania, 84 ciasteczek, 46 do negocjacji treści, 34 jednostek, 32 niestandardowe, 40 odpowiedzi, 12, 32 żądań, 12, 32 narzędzia przeglądarek internetowych, 18 narzędzie Charles, 94 Curl, 15, 20, 25 Developer Toolbar, 18 FireBug, 18 I/O Docs, 119 LiveHTTPHeaders, 18 ModHeader, 19 pecl\_http, 21 php2wsdl, 69 soapUI, 66 tcpdump, 92 Varnish, 40 WinDump, 92 Wireshark, 91 XMLParser, 60 XMLReader, 60 XMLWriter, 60 nazwy funkcji, 106 negocjowanie treści, 35 niezawodna usługa, 105 notacja tablicowa, 61 węgierska, 106

#### **O**

OAuth, 39, 83 obiekt typu HTTPRequest, 21 obsługa błędów, 109-114 ciasteczek, 17 dzienników, 90 formatów, 35 formatu XML, 58 formularzy, 26 strumieni, 24 wyjścia, 112 żądań HTTP, 14, 22 odczytywanie rekordów, 80 odpowiedzi HTTP, 11 określanie poziomu błędów, 90 opakowanie, 64 opcja CURLOPT\_HTTPHEADER, 54

CURLOPT\_ POSTFIELDS, 54 Follow TCP stream, 93 opcje konfiguracyjne, 102 opowieści użytkowników, 99

#### **P**

para klucz-wartość, 16, 46 parametr action, 65 format, 63 location, 68 method, 63 q, 35 tags, 63 pastebin, 52 PHP, 19 generowanie pliku WSDL, 69 klient SOAP, 67 praca z ciasteczkami, 46 praca z formatem JSON, 51 praca z formatem XML, 59 serwer SOAP, 68 plik cookiejar, 44 cookies.txt, 45 github\_creds.php, 53 php.ini, 88 pliki WSDL, 66–71 pobieranie danych, 54, 60 portal GitHub, 40, 52 powiadomienia o błędach, 112 procedura obsługi błędów, 111 program, Patrz narzędzie projektowanie interfejsu API, 99 usług, 99 protokoły bezstanowe, 43 protokóä FTP, 21 HTTP, 11 HTTPS, 39 OAuth, 40, 83 SOAP, 66 SSL, 21, 95 WebDAV, 28 przechwytywanie danych, 92 przeglądarki internetowe, 18 przekierowanie, 13 przepisywanie żądań, 97 przesyäanie informacji, 73 stanu reprezentacyjnego, 73 przewidywalność struktur, 107

#### **R**

rekordy aktualizowanie, 81 odczytywanie, 80 usuwanie, 82 repozytorium gist, 53, 74 PECL, 21 reprezentacje zasobów, 73 REST, REpresentational State Transfer, 73–85 dodatkowe nagłówki. 82 elementy HTTP, 79 przydatność technologii, 85 rodzaje negocjacji, 35 rozszerzenie Edit This Cookie, 19 pecl\_http, 19, 27, 29 PHP Filter, 107 SimpleXML, 59, 61 RPC, Remote Procedure Call, 63 ruch https, 96

#### **S, Ļ**

samouczki, 119 segregowanie błędów, 113 serwer, 13 PHP, 71 SOAP, 68 SimpleXML, 59, 61 spójność, 106 SSL, Secure Socket Layer, 95 struktura danych, 107 zasobów, 74 strumień STDERR, 16 STDOUT, 16 TCP, 93 symbole wieloznaczne, 35 śledzenie strumienia TCP, 93

#### **T**

tablica \$\_COOKIE, 46 \$\_POST, 26 \$\_SERVER, 28, 34 token dostępowy, 54 tworzenie ciasteczek, 46 kodu klienta, 14

niezawodnych usług, 105 pliku wsdl, 70 repozytorium, 53 usług sieciowych, 14 zasobów, 79 żądania, 24 typy danych, 78 mediów, 79 usług, 100

#### **U**

udostępnianie kodu źródłowego, 52 usługi, 64 URI, Uniform Resource Identifier, 68 usługa, 99 JSON-RPC, 65 XML-RPC, 64, 65 usługi niezawodne, 105 RESTful, 73–85 RPC, 63 sieciowe, 14 SOAP, 65 ustawienia domyślne, 103 usterki, 87 usuwanie rekordów, 82 uwierzytelnianie, 60, 82, 83 uwierzytelnianie HTTP, 38 używanie API typu RESTful, 78 formatu JSON, 50 formatu XML, 59 nagłówka User-Agent, 33 nagłówków Accept, 37 rozszerzenia Curl, 25, 28, 38, 39 rozszerzenia pecl\_http, 27, 29

#### **W**

weryfikacja danych, 106 WSDL, Web Service Description Language, 66 wybór formatów danych, 101 typu usługi, 100 wymiana ciasteczek, 44 wysyłanie żądań, 14 GET, 23 POST, 25

wyszukiwarka Google, 13 wywołanie narzędzia Curl, 20

#### **X**

XMLParser, 60 XMLReader, 60 XMLWriter, 60

#### **Z**

zabezpieczanie serwisów internetowych, 39 żądań, 38 zapisywanie błędów, 88 zasady dziaäania ciasteczek, 43 weryfikacji danych, 106 zasoby, 74, 79 zasób, 100 zdalne wywoływanie procedur, 63 zmienna \$\_SERVER, 39 \$\_COOKIE, 46 \$\_POST, 28 \$\_PUT, 29 \$\_SERVER, 29 \$access\_token, 53 \$url, 29 zmienne globalne, 24 superglobalne, 39 znacznik  $\langle$ img $>$ , 62 <item>, 58 <list>, 58 <photos>, 62 do ustawiania ciasteczek, 46 ETag, 84 znaki X-, 40

#### **ś**

żądania HTTP, 11 żądanie DELETE, 28 GET, 19, 23, 60 listy repozytoriów, 40 POST, 15, 20, 22, 25 PUT, 29

# PROGRAM PARTNERSKI

GRUPY WYDAWNICZEJ HELION

**1. ZAREJESTRUJ SIĘ** 2. PREZENTUJ KSIĄŻKI **3. ZBIERAJ PROWIZJĘ** 

Zmień swoją stronę WWW w działający bankomat!

Dowiedz się więcej i dołącz już dzisiaj! http://program-partnerski.helion.pl

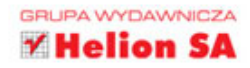

# O'REILLY®

### API nowoczesnej strony WWW Usługi sieciowe w PHP

Za sukcesem i siła najpopularniejszych serwisów w sieci często stoi decyzja o szerokim udostepnieniu API (ang. Application Programming Interface). Dzieki temu programiści z całego świata mogą tworzyć rozwiązania oparte na istniejących usługach, integrować różne systemy oraz tworzyć rozszerzenia. Siegnij po te książke, naucz się korzystać z udostepnionego API i zbuduj własne.

Poznaj tajniki budowania przyjaznego interfejsu API. Ta książka pomoże Ci zorientować się, jak działa protokół HTTP, jakie metody udostępnia oraz jakie informacje możesz znaleźć w nagłówkach. Po opanowaniu podstaw przejdziesz do najpopularniejszych formatów wymiany informacji pomiedzy systemami – JSON oraz XML. Zaznajomisz się też z usługami SOAP, RPC i REST. Na sam koniec dowiesz się, jak projektować niezawodne usługi oraz obsługiwać błedy. Jeżeli chcesz, żeby Twoje API zainteresowało innych programistów, musisz zadbać o jego dobrą dokumentację. Zdobądź niezbędną wiedzę o PHP!

#### Przekonaj się:

- jak działa protokół HTTP
- czym są usługi RPC, SOAP oraz REST  $\bullet$
- jak stworzyć dobra dokumentacje  $\bullet$
- w jaki sposób obsługiwać błedy
- jak łatwo możesz zbudować własne API  $\bullet$

#### Zbudui API zgodne z oczekiwaniami innych programistów!

Lorna Jane Mitchell - jest konsultantka i programistka specjalizującą się w języku PHP i tworzeniu API. Prowadzi szkolenia oraz ratuje projekty. Jest autorką popularnych książek oraz materiałów wideo, a także blogerką i organizatorką konferencji PHPNW.

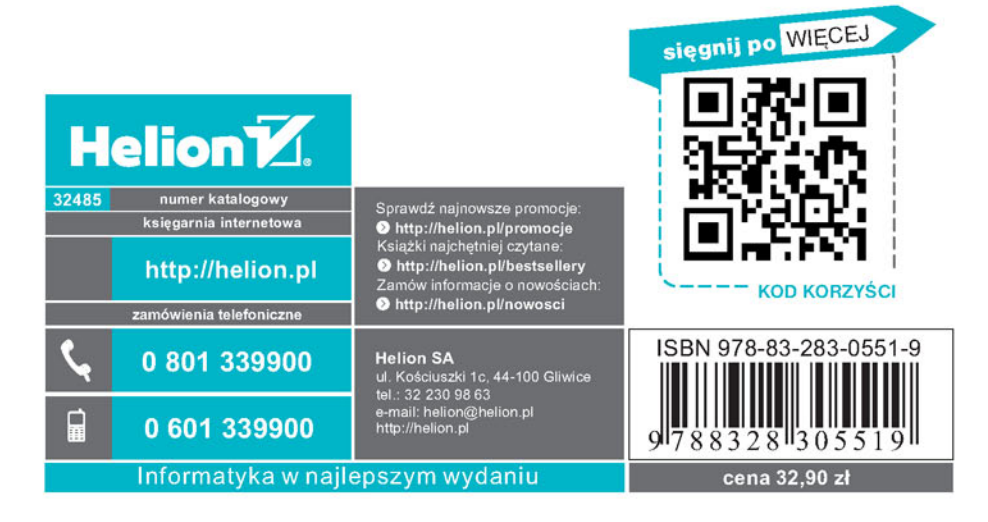